**Bachelors 1 semestre 2**

## **PIKMIN**

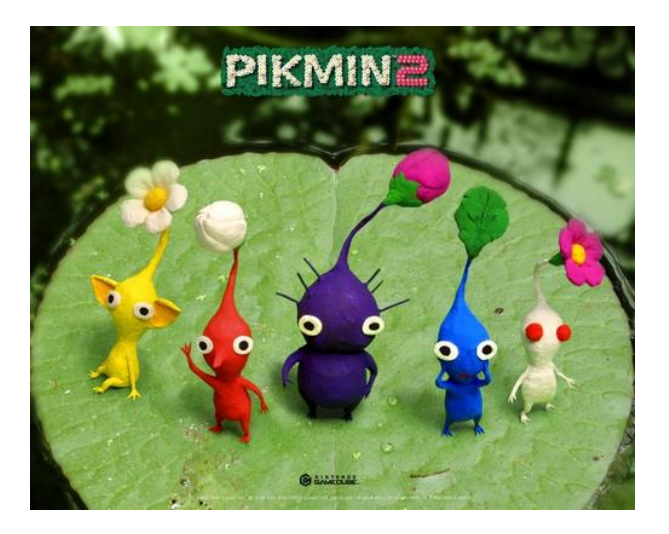

**Ce projet est inspiré d'un jeu de la marque Nintendo. Les illustrations ci-dessous ont été récupérées sur Internet et sont données à titre indicatif.** 

## **Qui joue ?**

Dans ce jeu, vous êtes un explorateur galactique qui vient de se poser sur la planète **ANTARES** dans le but d'y collecter des échantillons. Votre vaisseau spatial, posé dans un coin du terrain d'atterrissage, vous servira à collecter tous les échantillons que les habitants de cette planète, les Pikmins, vous aideront à transporter. Pour vous déplacer, vous utiliserez les flèches du clavier ou la souris. Le déplacement des Pikmins, lui, est autonome.

## **Un Pikmin ?**

Un Pikmin est un gentil petit être mi-végétal/mi-animal qui vit enfoui dans la « terre » de la planète ANTARES. Pour le repérer c'est simple ; le sol forme une « petite bosse » là où chaque Pikmin se trouve.

## **Les races de Pikmins**

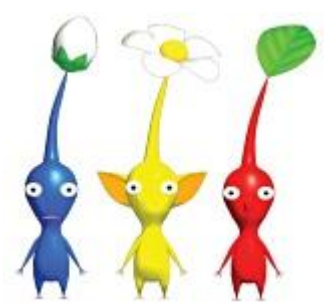

Il existe 3 sortes de Pikmin :

- Les rouges résistent au feu
- Les bleus résistent à l'eau
- Les jaunes sont légers et peuvent être jetés au loin

Je vous entends déjà me dire : « sur la première photo, il y a 5 sortes de Pikmin… » Vous avez raison, mais je reviendrai sur les deux autres sortes plus tard. Disons qu'elles ne font pas partie du jeu de base.

## **Trouver un Pikmin**

Lorsque vous vous approchez d'une « bosse » sur le terrain, il suffit alors de creuser **[touche\_C]** pour faire sortir le Pikmin qui s'y cache.

Sa couleur ? Surprise ! Vous ne savez jamais avant de creuser.

Une fois sorti du sol, le Pikmin attend gentiment sans bouger. Pour lui demander de vous suivre, il faut le **mettre sous influence**.

### **Mise sous influence des Pikmins**

Pour mettre sous influence les Pikmins, vous disposez d'un sifflet. Lorsque vous sifflez **[touche\_S]** le son de votre sifflet forme une zone autour de vous (ronde… ou plus simplement carrée si vous avez peur des sinus et cosinus. Mais vous pouvez aussi demander à votre professeur de mathématique un petit coup de main). Cette zone, que vous matérialiserez à l'écran, place sous influence les Pikmins qui se trouvent à l'intérieur. **Attention** ! Vous ne pouvez placer que **30 Pikmins** sous votre influence. Les 30 concernés sont pris aléatoirement parmi les 30 dans la zone d'action de votre sifflet (zone d'influence). Ceux en surnombre resteront sur place sans bouger.

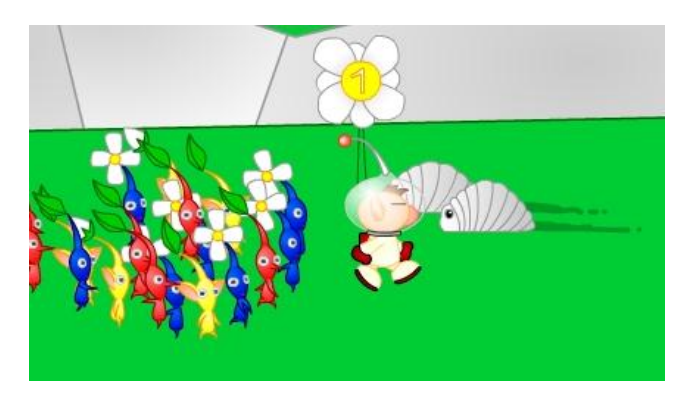

Une fois sous influence, les Pikmins vous suivent partout où vous allez et vous pouvez leur donner des ordres.

L'image ci-contre, qui n'est fourni qu'à titre indicatif, vous montre un exemple de Pikmins rouges sous influence du personnage de droite et de Pikmins bleus sous influence du personnage de gauche dans le jeu original.

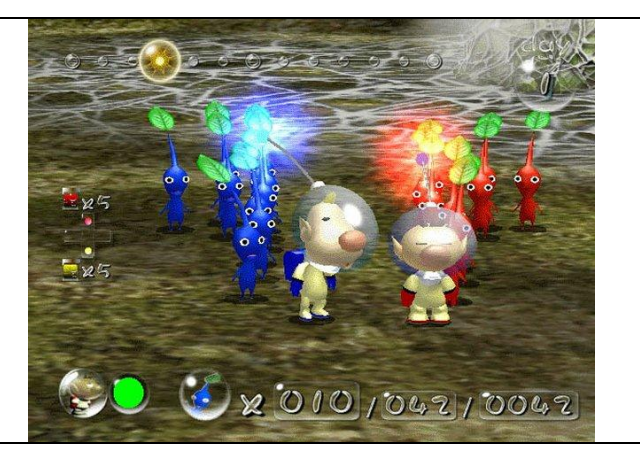

## **Perdre l'influence**

Si vous libérez vos Pikmins en appuyant sur la **[touche\_L]**, vous perdez votre influence. Ils vont alors s'éloigner un peu de vous pour quitter votre zone d'influence puis attendre. Et comme les Pikmins ont le sens de la famille lorsqu'ils ne sont pas sous influence, ils vont se regrouper par couleur, en petits tas un peu éloignés les uns des autres. **Astuce** : Si vous vous déplacez alors légèrement sur le terrain avant de siffler de nouveau, vous pouvez réussir à n'influencer qu'une seule espèce, ou encore qu'un petit nombre de Pikmins d'une même espèce.

**Bachelors 1 semestre 2**

Autre cas de libération : Si vous confiez une mission (transport par exemple) à vos Pikmins, vous perdrez aussi l'influence de ceux qui l'exécutent.

### **Que faire de vos Pikmins ?**

En explorant la planète, suivi de vos Pikmins, vous trouverez **des objets de couleur rouge, bleue, ou jaune avec un nombre dessus**. Ce sont les **échantillons** recherchés !

Le nombre figurant sur les échantillons correspond au nombre de Pikmins nécessaire pour le transporter. La couleur ? C'est bien évidemment la race de Pikmin susceptible de prendre votre échantillon en charge. Mais en fait, c'est un peu plus compliqué que ça !

En demandant à vos Pikmins sous influence de porter **[touche\_P]** l'échantillon que vous venez de trouver, ceux-ci, **sans distinction de race** car les Pikmins sont très gentils et qu'ils aiment s'entraider, vont rapidement se placer autour de l'objet et quitter votre influence **jusqu'à ce que soit atteint le nombre nécessaire pour soulever l'objet (nombre figurant sur l'objet) de Pikmins de la couleur de l'objet**. A ce moment là, **tous** les Pikmins placés autour de l'objet (quelle que soit leur couleur) vont le transporter jusqu'à votre vaisseau. Inutile de vous dire que certains de ceux là sont inutiles au transport.

Un seul rouge ici, le transport de cet échantillon est impossible.

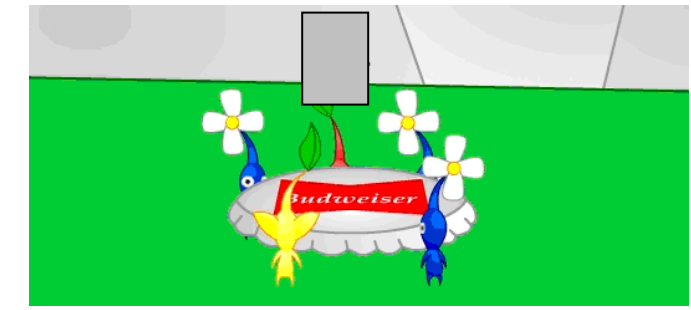

### *Illustration indicative*

Le **chemin** pris par les Pikmins qui transportent un échantillon est autonome et indépendant de votre position (je vous rappelle qu'ils ne sont plus sous votre influence). Ils prendront donc **le plus court chemin** jusqu'à votre vaisseau. Ayant quitté votre influence, les Pikmins qui ont transporté vos échantillons jusqu'à votre vaisseau pour que celui-ci soit ajouté à votre score, vont y attendre votre retour… et votre coup de sifflet.

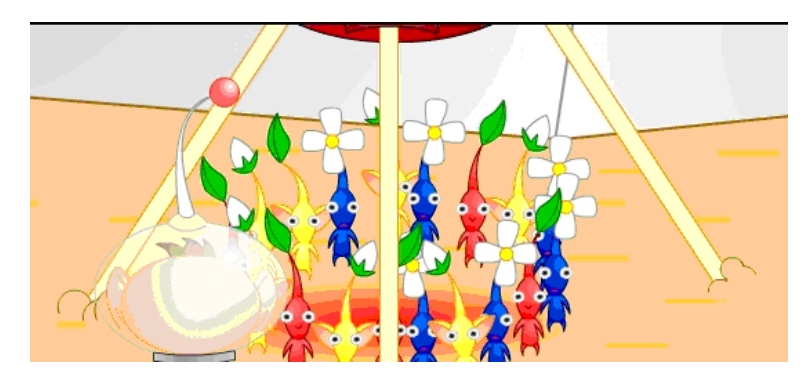

*Des Pikmins qui vous attendent, regroupés sous (ou à côté de) votre vaisseau après le transport d'un échantillon.*

Pendant leur trajet, si vous leur courez après et sifflez de nouveau à proximité de ces transporteurs, ils lâcheront leur fardeau en l'abandonnant sur place pour se replacer près de vous, sous influence.

## **Un exemple s'impose…**

Vous avez 20 Pikmins sous influence, 10 rouges et 10 bleus

- 1. Vous trouvez un **échantillon rouge avec le nombre 6**. Si vous appuyez sur la touche P à proximité de l'objet, les Pikmins rouges ET Bleus (à piocher aléatoirement parmi ceux sous influence) vont un par un se placer autour de l'objet jusqu'à atteindre 6 Pikmins rouges en position. Il peut donc y avoir aussi quelques bleus qui auront bougés… disons 5. Vos 11 Pikmins vont alors pourvoir commencer le transport de l'échantillon jusqu'à votre vaisseau où ils attendront votre retour.
- 2. Vous trouvez cette fois un **échantillon bleu avec le nombre 13**. Si vous appuyez sur la **[touche\_P]** à proximité de l'objet, les Pikmins rouges ET Bleus (à piocher aléatoirement parmi ceux sous influence) vont à nouveau un par un se placer autour de l'objet. Manque de chance, vous n'avez pas assez de bleus pour transporter l'échantillon. Si vous ne faites rien, vos 20 Pikmins vont se retrouver autour de l'objet, incapables de le soulever pour le transporter et sortis de votre influence. Il ne vous restera plus qu'à jouer de votre sifflet **[touche\_S]** pour les rappeler à vous et à partir en quête de nouvelles « bosses » sur le terrain, en espérant qu'elles feront émerger des Pikmins bleus.

### **Particularité des espèces… Une adaptation au terrain**

Au début de ce cahier des charges, nous vous avons précisé les particularités de chaque race de Pikmins. En effet, chaque espèce, chaque couleur, a ses qualités… et ses défauts.

Ces particularités des espèces permettent aux Pikmins de survivre sur cette planète austère. En effet, sur la planète ANTARES il y a de l'eau, de la lave et des crevasses (et tout ce que votre imagination pourra inventer).

Seuls les Pikmins bleus sont capables d'aller dans l'eau chercher l'échantillon qui s'y trouve. Les autres meurent instantanément au contact de l'eau, les malheureux. Attention donc à qui est sous influence avant d'appuyer sur **[touche\_P]** pour qu'ils ramassent et **portent** un échantillon. Les rouges, quant à eux, peuvent plonger dans la lave. Quant aux jaunes…Vous pouvez les jeter **[touche\_J]** par-dessus les crevasses à la surface d'ANTARES, peu nombreuses heureusement, partir en quête de l'échantillon convoité. Attention toutefois à ce qu'il existe un chemin possible pour vos Pikmins entre l'échantillon ramassé et votre vaisseau… Dans le cas contraire, même un coup de votre sifflet ne les ramènera pas vers vous, car ils ne peuvent malheureusement pas sauter la crevasse tout seul. Et vous non plus !

De plus, lorsque vous appuyez sur la **[touche\_J]** pour jeter un Pikmin, celui que vous lancez au loin est choisi aléatoirement parmi ceux sous votre influence, et ce n'est pas forcément un jaune… Si vous lancez un bleu ou un rouge, il retombe simplement près de vous et reste sous influence.

En ce qui vous concerne, votre équipement de spationaute terrien, s'il ne vous permet pas de sauter les crevasses comme nous l'avons vu, est néanmoins suffisamment robuste pour vous permettre de traverser l'eau et la lave. Déjà pas mal non ?

Attention aux Pikmins qui vous suivent. Ils n'ont pas d'équipement terrien eux !

### **Travail à faire… Jeu de base**

Vous devez mettre tout ce petit scénario en animation grâce à la bibliothèque Allegro (et uniquement celle-ci).

- une petite cinématique pour votre atterrissage sur ANTARES.
- puis l'affichage du terrain que votre personnage va devoir explorer. Bien évidemment, le terrain est beaucoup… beaucoup… beaucoup plus large que l'écran… (Vous êtes un explorateur oui ou non ?) Même si au début du jeu on ne voit que la portion de terrain ou s'est posé votre vaisseau.
- Enfin, vous êtes à côté de votre vaisseau prêt à partir à la découverte de ce nouveau monde.

### **… Et c'est parti !!**

Pour vous diriger, vous pourrez utiliser les flèches du clavier, ou mieux si vous y arrivez, la souris. Les Pikmins ne se dirigent pas. Ils vous suivent et réagissent à vos ordres (différentes touches) ou à vos coups de sifflet.

Evidemment, rien ne vous oblige à faire de la 3D ou de la 2D1/2 ; ni même à mettre de vraies photos en image de fond…

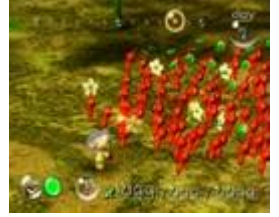

#### **Le score**

Il correspond à la somme des nombres figurant sur les échantillons que vos Pikmins auront pu rapporter à votre vaisseau. Il augmente à chaque échantillon.

## **La durée d'une partie**

**12h !** Pas une minute de plus (en accéléré bien entendu, à vous de décider la vitesse). Vous devrez donc gérer un timer qui indique le temps écoulé dans un coin de l'écran. Au bout de 12h, la nuit tombe brutalement et les Pikmins qui ne sont pas sous influence retourne se coucher sous la terre…enfin… l'Antares… enfin… dans le sol quoi… juste là où ils se trouvaient. Facile pour les retrouver en creusant le lendemain.

Les autres restent avec vous pour démarrer la journée suivante (si le joueur décide de continuer).

A la fin d'une journée, vous proposerez :

- de démarrer une nouvelle journée en conservant alors son score pour l'augmenter (pensez aussi à préciser le nombre de jours avec le score sinon c'est de la triche !)
- de sauvegarder le jeu pour faire une autre journée plus tard
- de quitter sans sauvegarder la journée en cours.

La **sauvegarde** devra également être possible grâce à la **[touche\_E]** qui permet **d'enregistrer** la partie à tout moment. Elle enregistre le score et les Pikmins sous influence pour les restituer au prochain démarrage, mais pas votre position. La prochaine partie redémarre à l'atterrissage du vaisseau en vous rendant les Pikmins sous la dernière influence. Les autres Pikmins sont retournés sous terre.

**Travail à faire… Evolutions… pour quelques points supplémentaires…**

Le vrai jeu Nintendo ajoute beaucoup d'autres contraintes (même si c'est déjà pas mal).

En voici quelques exemples pour ceux qui auront envie d'aller un peu plus loin que le jeu de base et gagner ainsi quelques points (limités à 4 points supplémentaires).

*Ces points bonus ne remplacent pas le jeu de base et ne devraient être explorés qu'une fois le jeu de base obtenu.*

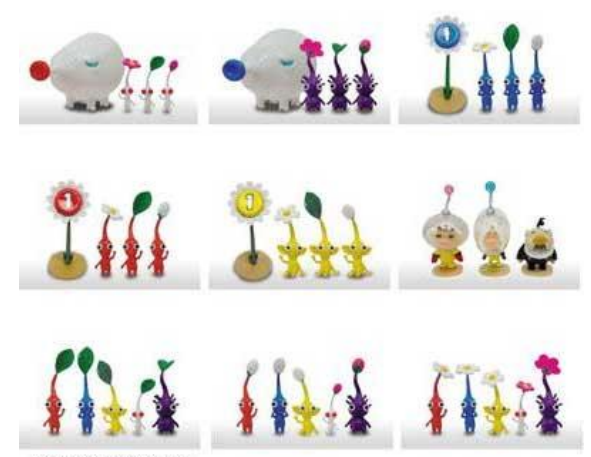

© 2004 Nintendo

### **Les prédateurs**

Sur ANTARES, il y aussi des prédateurs. Votre exploration peut vous amener à les croiser. Et comme les Pikmins sont des petits bagarreurs, ils vont se jeter dessus si vous vous en approchez, et quitter automatiquement votre influence pour aller se battre. Si vous voulez les rappeler à vous, il faudra siffler !

Lorsque les Pikmins attaquent, un nombre **aléatoire et secret,** est déterminé pour définir le nombre minimum de Pikmins nécessaire pour vaincre le monstre. Tant que ce nombre aléatoire de Pikmins engagés dans le combat n'est pas atteint, le monstre dévore les Pikmins un par un à intervalle de temps régulier (pas trop vite quand même).

Certains monstres dévorent tous les Pikmins sans distinction. D'autres, comme **les cracheurs de feu**, brûlent tous les Pikmins qui s'attaquent à eux sauf les rouges ; ou encore, **les cracheurs d'eau**, qui noient tous les Pikmins sauf les bleus…

### **Les autres races**

Voici venu le temps de vous parler des 2 autres races de Pikmins qui vivent sur ANTARES. Vous l'aurez compris, la gestion de ces 2 races n'est pas obligatoire pour le jeu de base et ne vous rapportera que quelques points supplémentaires, tout comme les prédateurs.

Les Pikmins violets sont des Pikmins forts comme 10 Pikmins des autres races. A eux seuls ils peuvent donc remplacer 10 Pikmins dans le transport des échantillons. Bien évidemment, si vous en avez 2, ils remplaceront efficacement 20 Pikmins. Par contre, ils comptent pour 1 dans la limite des 20 Pikmins simultanément sous votre influence.

Les Pikmins blancs sont résistants aux vapeurs toxiques que vous rencontrerez parfois sur les terrains les plus évolués. Bien utiles lorsque l'échantillon se trouve dans une zone gazée !

Vous pouvez bien évidemment ajouter toutes sortes de choses issues de votre imagination, à condition qu'elles ne soient pas incompatibles avec les règles du jeu de base.

### **Constitution des groupes**

Les groupes de projet comprendront 3 étudiants La soutenance, a lieu le 18 avril 2012, vous remettrez :

- 1. le rapport de programmation,
- 2. l'intégralité des sources de votre code,
- 3. un .exe d'installation automatique du jeu et de toutes les librairies qui vont bien pour l'utilisation du jeu.

**Le rapport** de programmation devra présenter :

- Les membres de votre équipe
- Les choix scénaristiques que vous avez faits
- Votre cahier des charges
- La répartition des tâches, la durée de chacune, la répartition dans le temps
- Les recherche algorithmiques que vous avez dû engager
- Les tests de validation que vous avez mis en œuvre tout au long du projet, partie par partie
- Un bilan de votre conduite de projet avec éventuellement des perspectives possibles de développement
- Une conclusion sur votre travail, ce qu'il vous a apporté, ce que vous souhaitez développer davantage, ce que vous éviterez à l'avenir...

Ce rapport, qui ne sera pas noté à proprement parlé, pourra venir rehausser ou diminuer la note obtenue lors de la soutenance en fonction de sa qualité.

**La soutenance** devra permettre de juger l'esthétique (est-ce beau ?), la jouabilité (intéressant à jouer ? ni trop dur ni trop facile ?...), l'ergonomie (facile de se déplacer, d'exécuter une action ?), les astuces… de votre jeu. A vous de nous guider.

Les bonus qui débordent le jeu de base sont censés vous permettre d'obtenir jusqu'à 4 points supplémentaires et devraient donc, dans l'absolu, vous permettre d'obtenir 24/20 !!! (J'ai le regret de vous dire que dans ce cas nous plafonneront à 20/20…).

~~~~~~~~~

Vous avez beaucoup de temps pour réaliser ce projet : 13 semaines !!

Prenez-y vous suffisamment tôt pour vous organiser au mieux et faire quelque chose de bien. Ne soyez pas trop ambitieux au départ. Préférez faire proprement un projet simple et bien testé avant de partir dans les extensions. Travaillez par version et ne faites des modifications que sur une nouvelle version en conservant précieusement la dernière qui marche. Ne sous-estimez pas les phases de test qui sont presque aussi importantes que les phases de développement. C'est toujours trop bête de planter le jour de la soutenance.

Pensez à faire appel à vos amis ou votre famille pour tester et critiquer ce que vous-même ne pouvez critiquer objectivement. **Bon jeu !!**

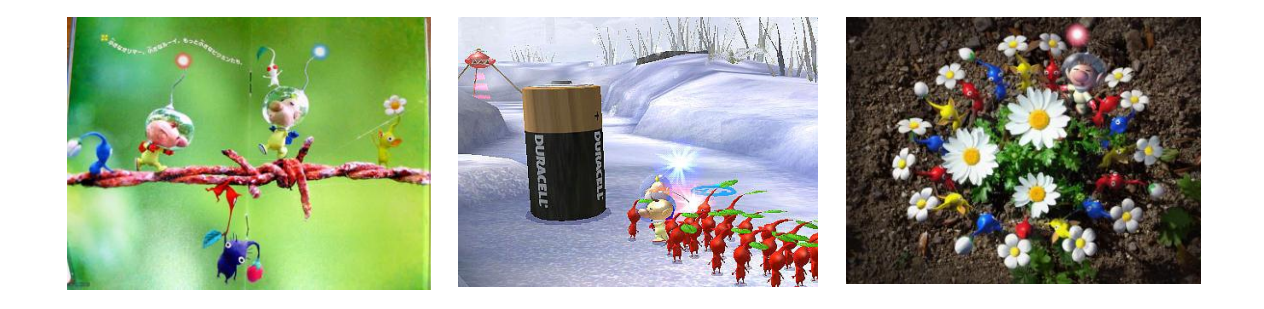